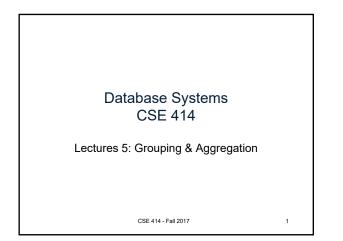

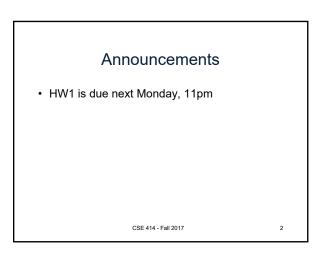

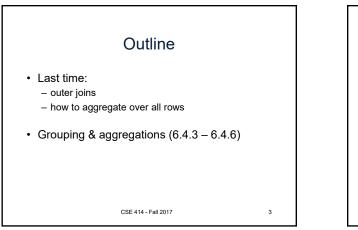

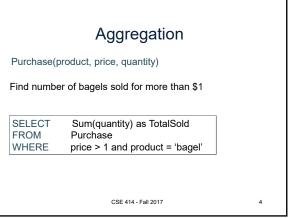

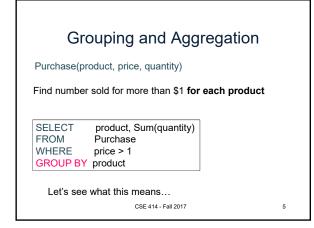

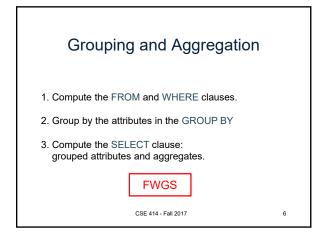

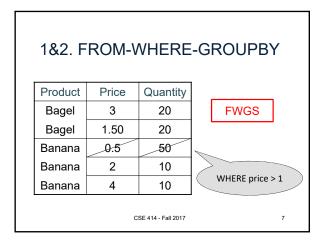

|                     |       | 3. SEI   | _EC       | т[      | FWGS          |
|---------------------|-------|----------|-----------|---------|---------------|
| Product             | Price | Quantity |           |         |               |
| Bagel               | 3     | 20       |           | Product | sum(quantity) |
| Bagel               | 1.50  | 20       | $\square$ | Bagel   | 40            |
| Banana              | 0.5   | 50       | $\neg$    | Banana  | 20            |
| Banana              | 2     | 10       |           |         |               |
| Banana              | 4     | 10       |           |         |               |
|                     |       |          |           |         |               |
| CSE 414 - Fall 2017 |       |          |           |         | 8             |

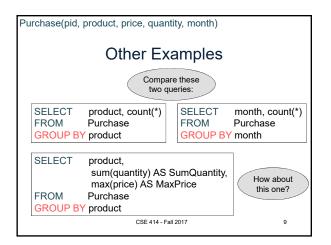

| Need to be Careful                                            |                                                                  |       |          |  |  |  |  |  |
|---------------------------------------------------------------|------------------------------------------------------------------|-------|----------|--|--|--|--|--|
| SELECT product, max(quantity)                                 | Product                                                          | Price | Quantity |  |  |  |  |  |
| FROM Purchase<br>GROUP BY product                             | Bagel                                                            | 3     | 20       |  |  |  |  |  |
|                                                               | Bagel                                                            | 1.50  | 20       |  |  |  |  |  |
| SELECT product, quantity<br>FROM Purchase                     | Banana                                                           | 0.5   | 50       |  |  |  |  |  |
| GROUP BY product                                              | Banana                                                           | 2     | 10       |  |  |  |  |  |
| solite allows this                                            | Banana                                                           | 4     | 10       |  |  |  |  |  |
| query to be executed<br>with strange<br>behavior.<br>CSE 414- | Better DBMS (e.g., SQL<br>Server) gives an error<br>Fall 2017 10 |       |          |  |  |  |  |  |

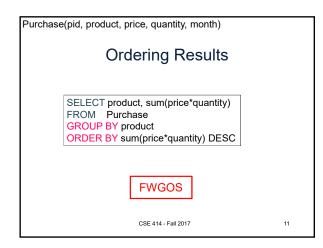

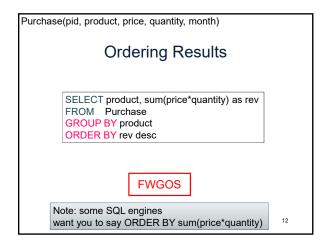

| Purchase(pid, product, price, quantity, month)                                                       |        |  |  |  |  |  |  |
|----------------------------------------------------------------------------------------------------|--------|--|--|--|--|--|--|
| HAVING Clause                                                                                        |        |  |  |  |  |  |  |
| Same query as earlier, except that we consider only products that had at least 30 sales.             |        |  |  |  |  |  |  |
| SELECTproduct, sum(price*quantity)FROMPurchaseWHEREprice > 1GROUP BY productHAVINGsum(quantity) > 30 | FWGHOS |  |  |  |  |  |  |
| HAVING clause contains conditions on groups.<br>CSE 414 - Fail 2017 13                               |        |  |  |  |  |  |  |

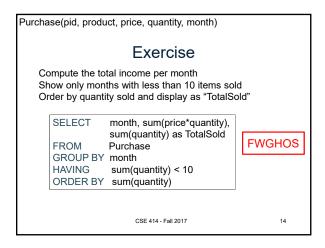

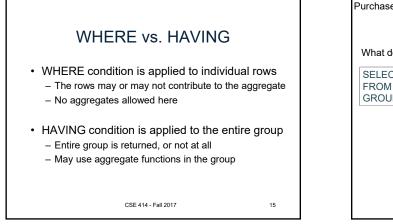

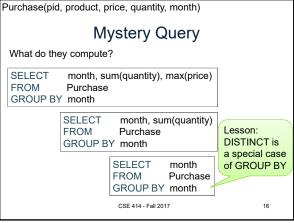

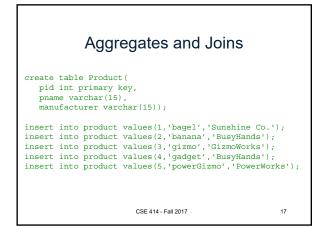

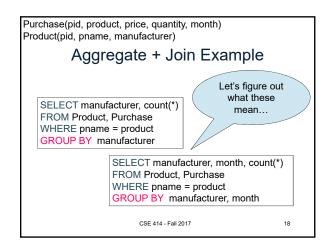

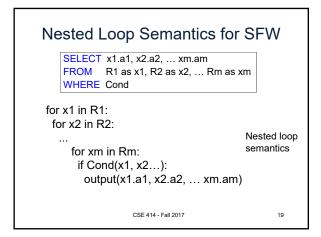

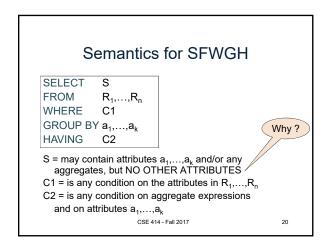

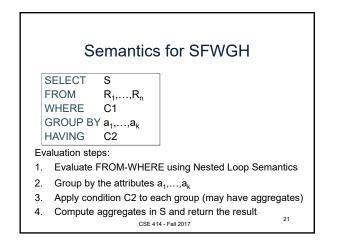

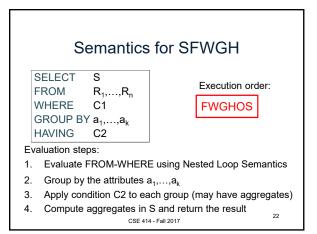

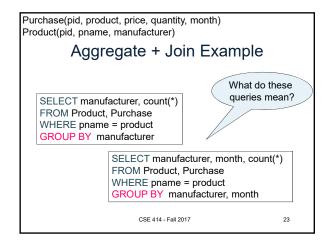

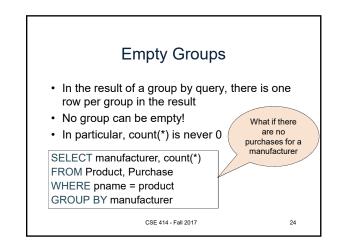

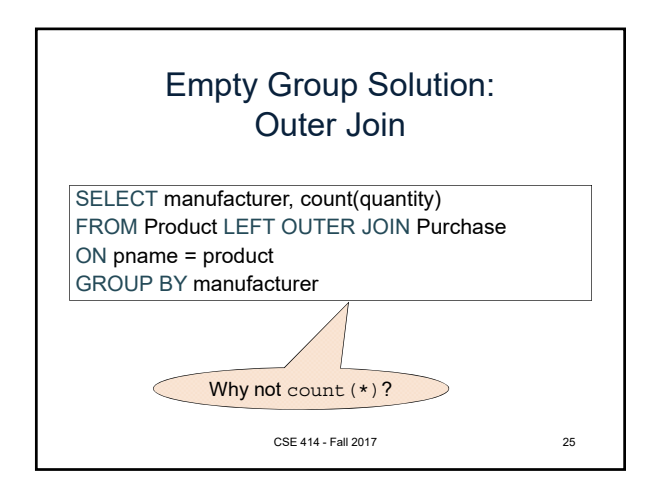

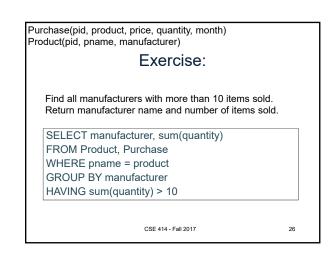

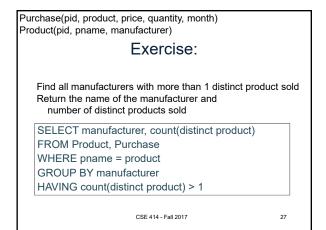

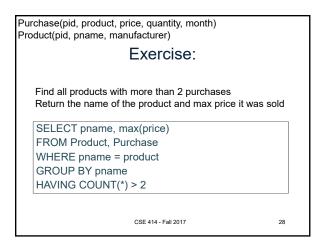

Purchase(pid, product, price, quantity, month) Product(pid, pname, manufacturer) Exercise: Find all manufacturers with at least 5 purchases in one month Return manufacturer name, month, and number of items sold SELECT manufacturer, month, sum(quantity) FROM Product, Purchase WHERE pname = product GROUP BY manufacturer, month HAVING count(\*) >= 5

CSE 414 - Fall 2017

29

5